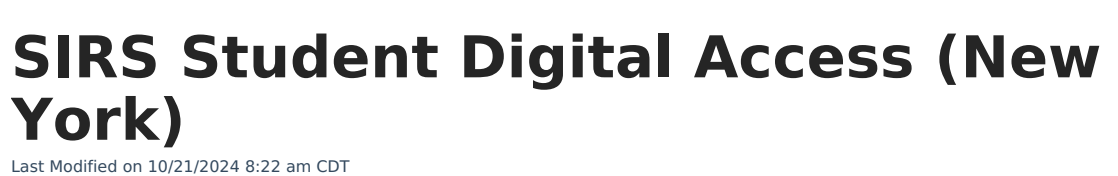

Infinite<br>Campus

[Report](http://kb.infinitecampus.com/#report-logic) Logic | [Extract](http://kb.infinitecampus.com/#extract-editor-fields) Editor Fields | [Report](http://kb.infinitecampus.com/#report-layout) Layout

Tool Search: SIRS Extracts

The Student Digital Access extract reports individual student digital equity survey information collected during a school year.

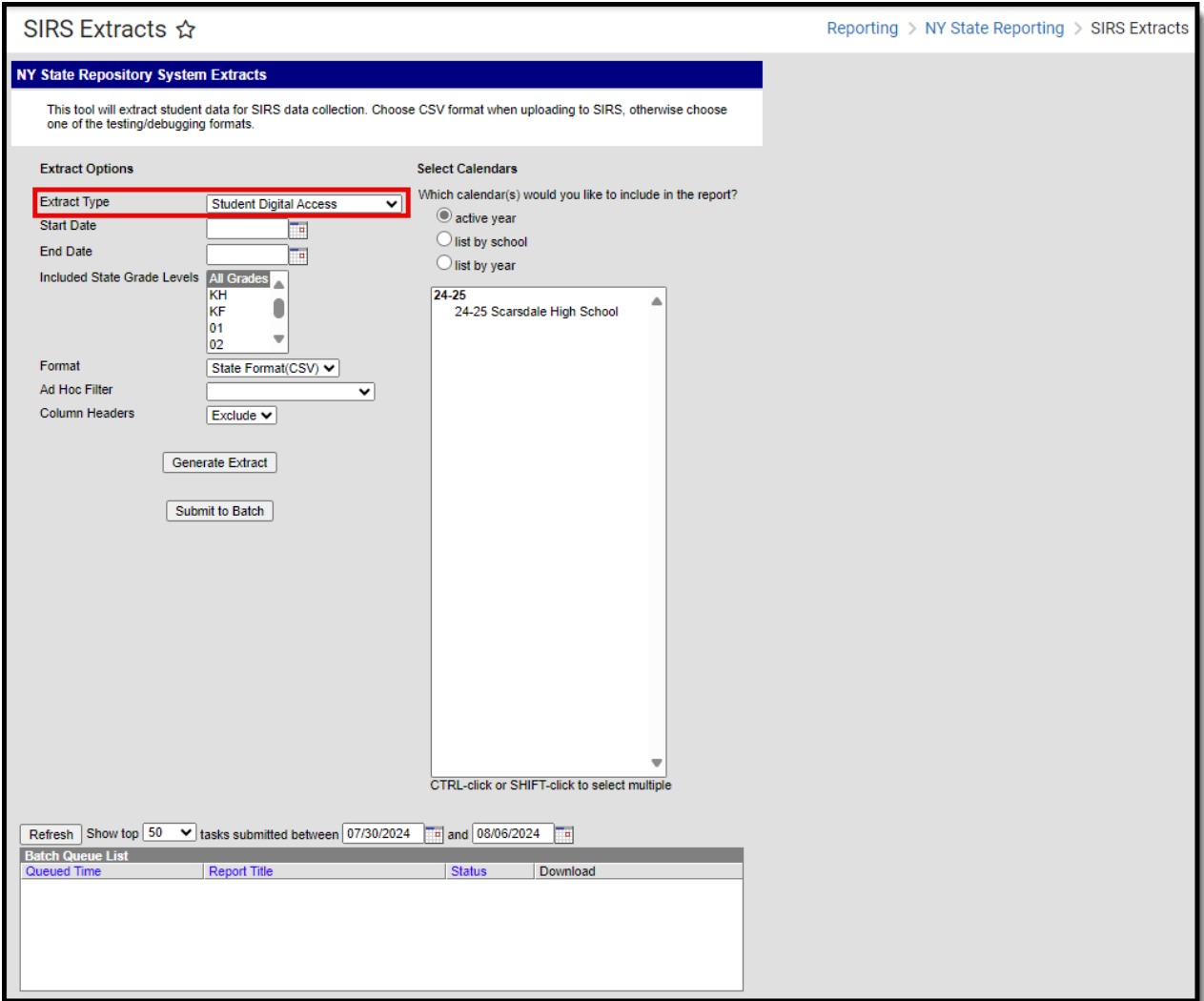

## **Report Logic**

One record reports:

- per student,
- per K-12 enrollment, (This includes ungraded elementary K-6, secondary students (GED, Alternative), and partial enrollments)

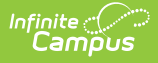

- per school.
- Student must have an enrollment record within the set school year's start and end dates and align with Student Lite records.
- Record dates cannot overlap.
- Students with no survey records do not report.

Using the survey date on the Digital Equity tool, data reports from the most recent record that falls within a school year enrollment date for the student.

- The most recent survey date between the start and end date reports.
- If there are multiple surveys, the most recent reports.

Reports by the student enrollment and the assigned (enrolled) School Building Code

- All students are reported who are actively enrolled within a school year start and end date
- When a student is enrolled in a new building location, a new record is reported with that new building information.

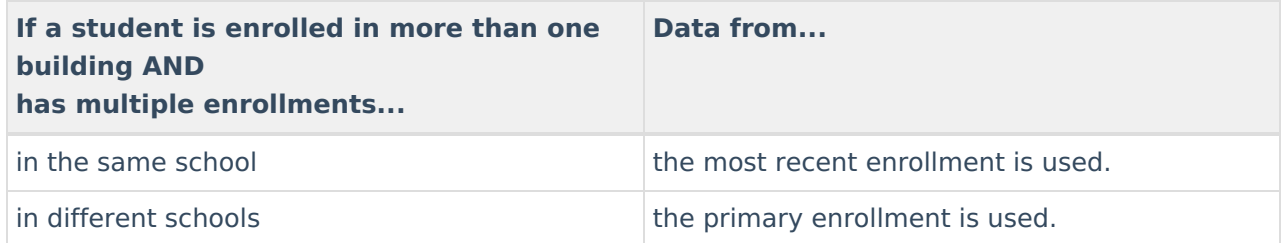

## **Extract Editor Fields**

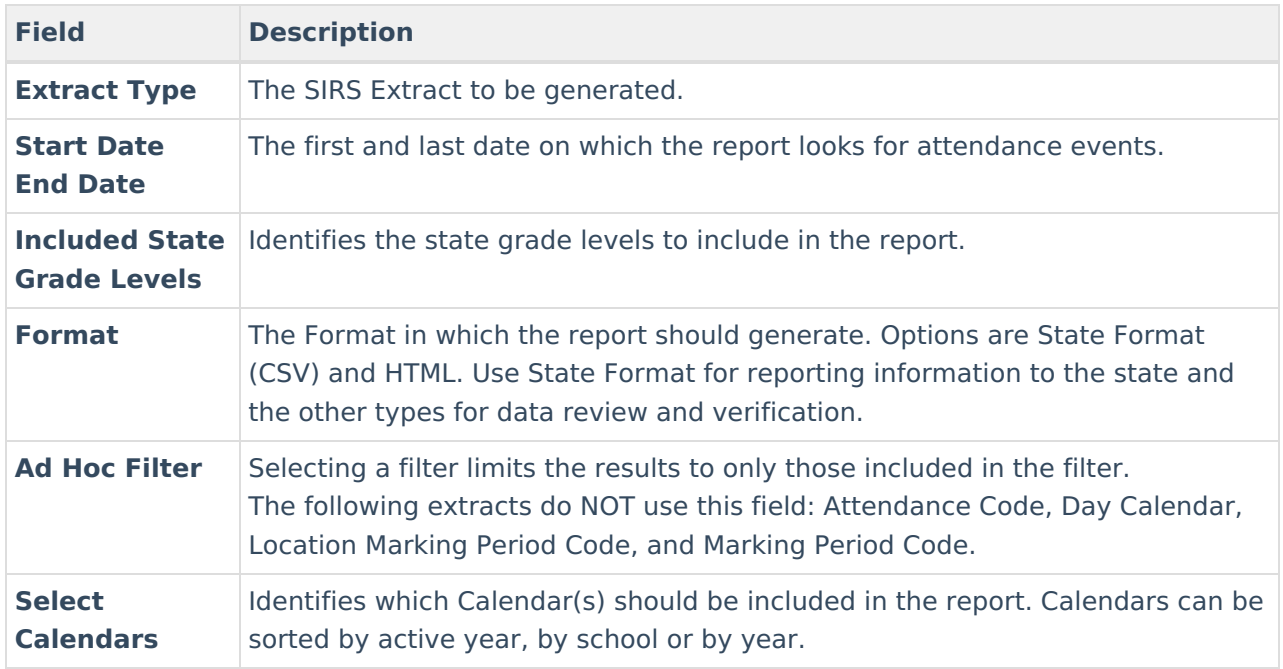

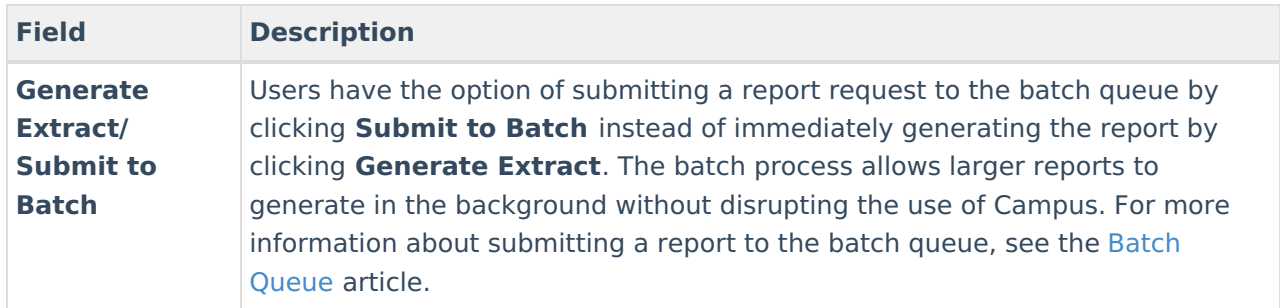

## **Report Layout**

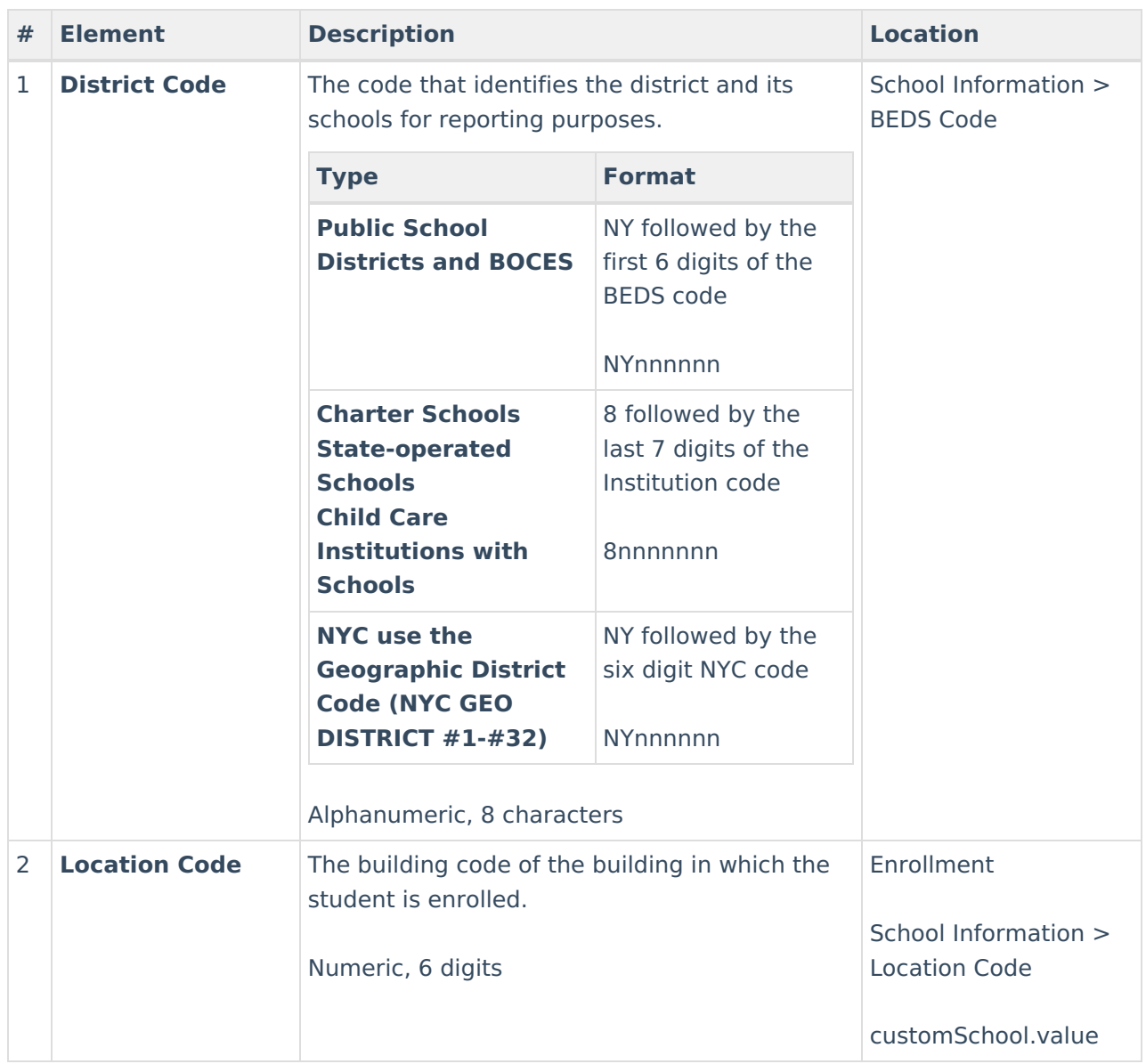

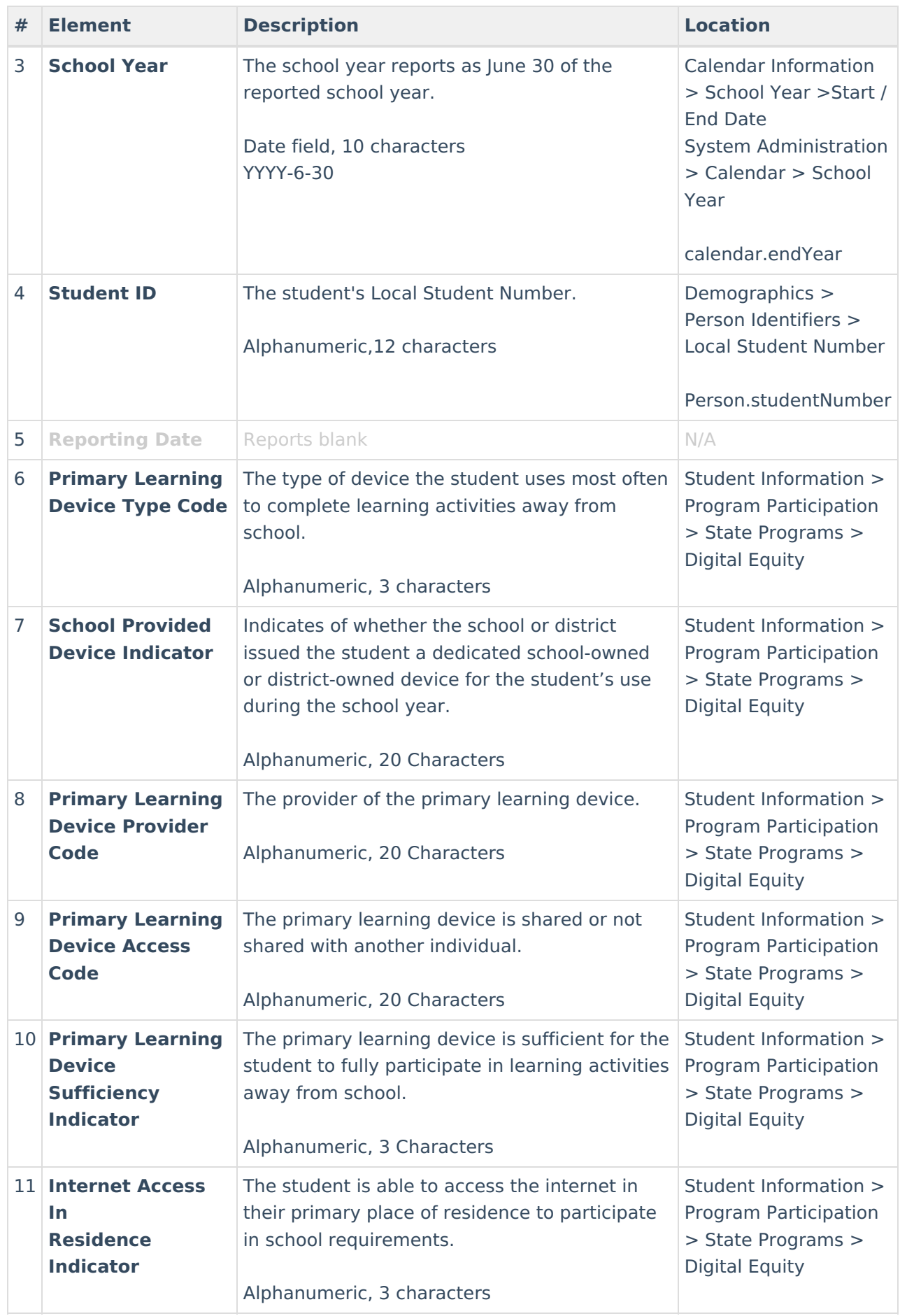

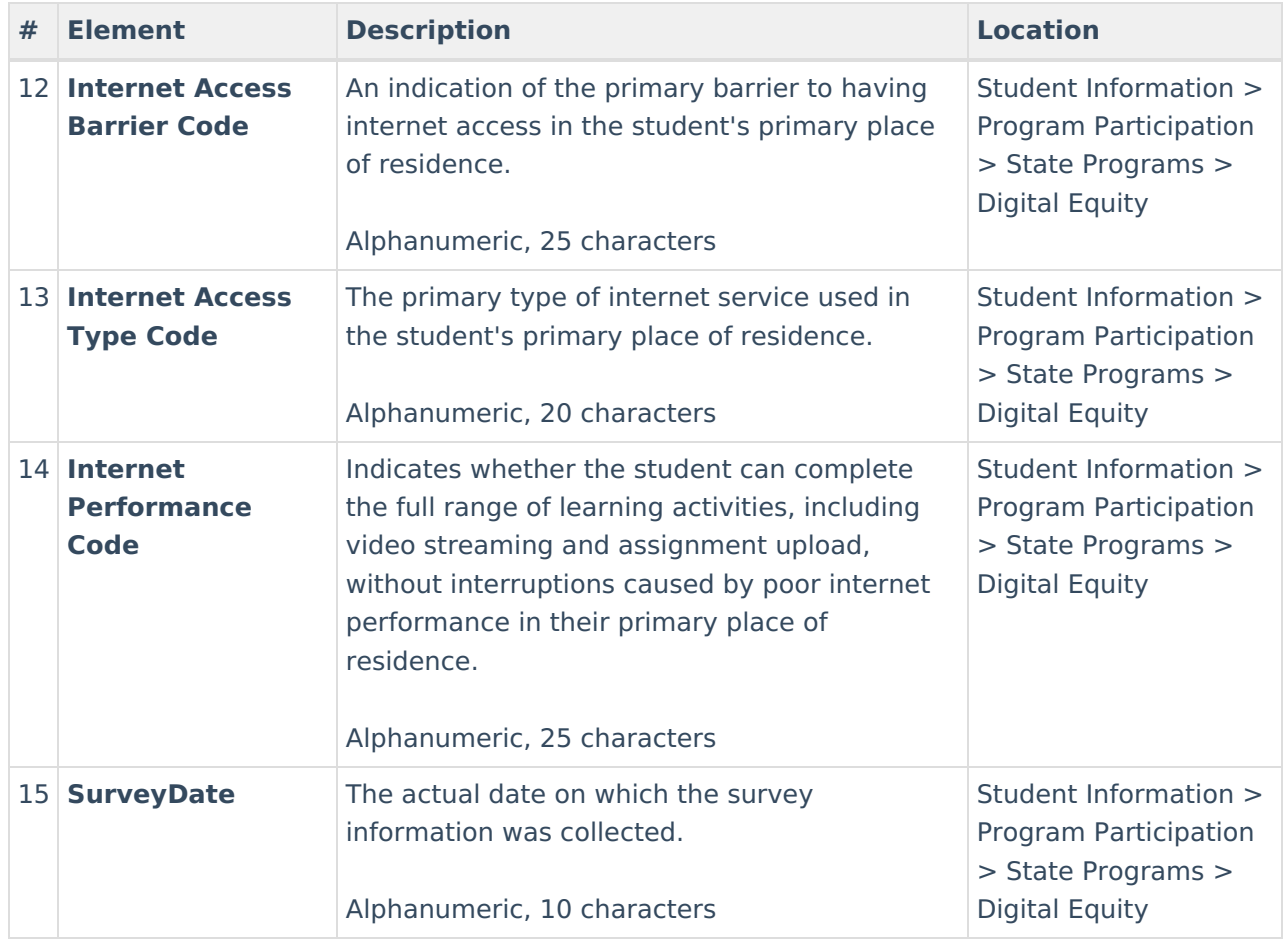